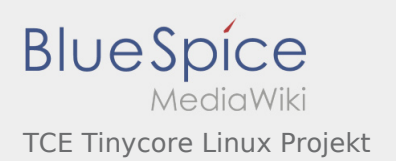

#### Inhaltsverzeichnis

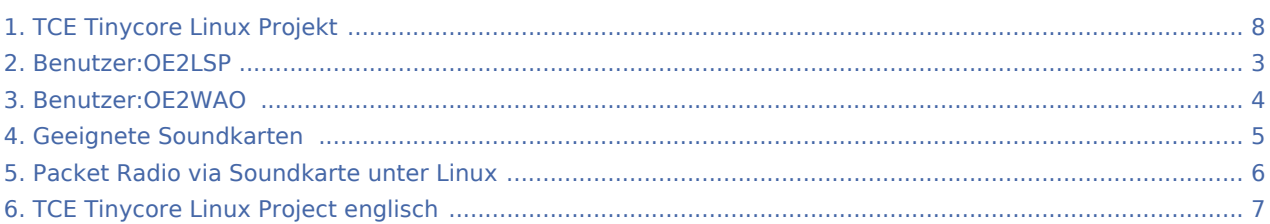

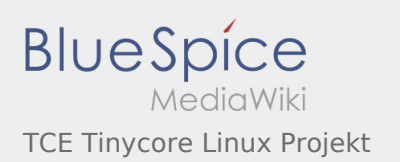

#### TCE Tinycore Linux Projekt

#### **[Version vom 24. April 2013, 10:00 Uhr](#page-7-0) ([Quellte](#page-7-0) [Version vom 4. Mai 2013, 10:43 Uhr](#page-7-0) [\(Quelltext](#page-7-0)**

**[xt anzeigen](#page-7-0))** [OE2WAO](#page-3-0) ([Diskussion](https://wiki.oevsv.at/w/index.php?title=Benutzer_Diskussion:OE2WAO&action=view) | [Beiträge](https://wiki.oevsv.at/wiki/Spezial:Beitr%C3%A4ge/OE2WAO)) K (→Einsatz) [← Zum vorherigen Versionsunterschied](#page-7-0)

**[anzeigen](#page-7-0))** [OE2LSP](#page-2-0) ([Diskussion](https://wiki.oevsv.at/w/index.php?title=Benutzer_Diskussion:OE2LSP&action=view) | [Beiträge\)](https://wiki.oevsv.at/wiki/Spezial:Beitr%C3%A4ge/OE2LSP) (→Installation unter Linux) [Zum nächsten Versionsunterschied →](#page-7-0)

<span id="page-2-0"></span>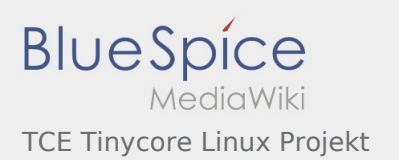

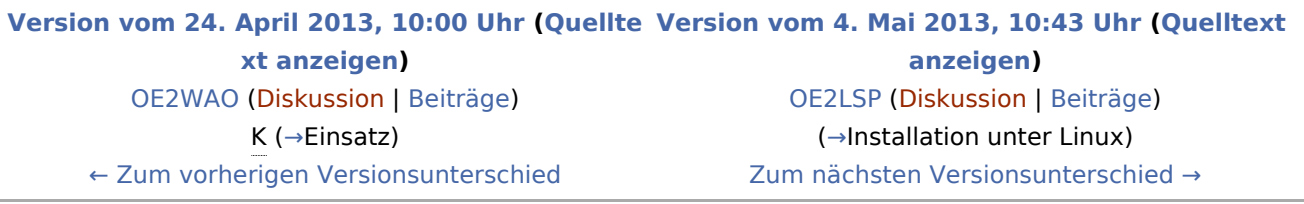

<span id="page-3-0"></span>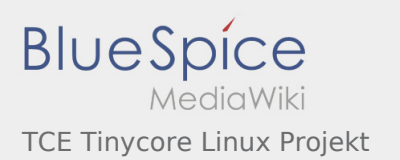

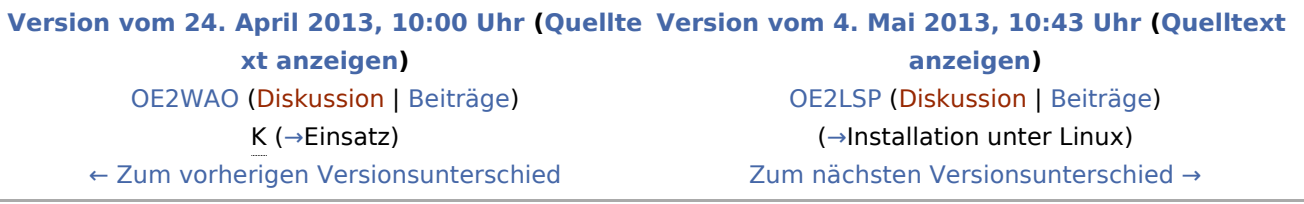

<span id="page-4-0"></span>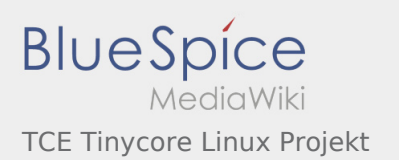

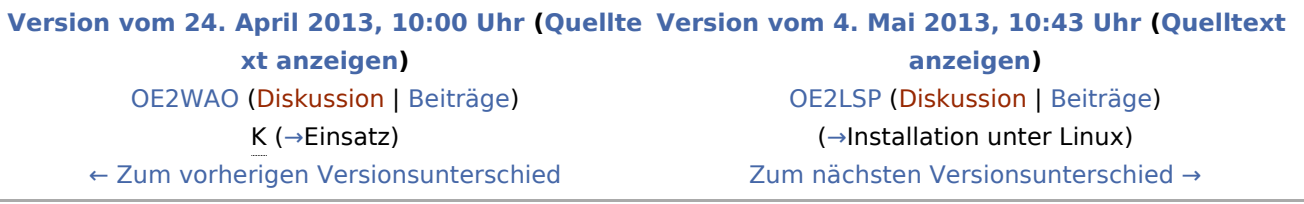

<span id="page-5-0"></span>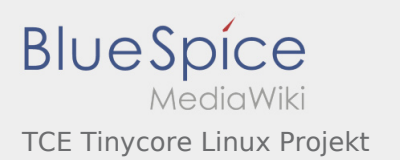

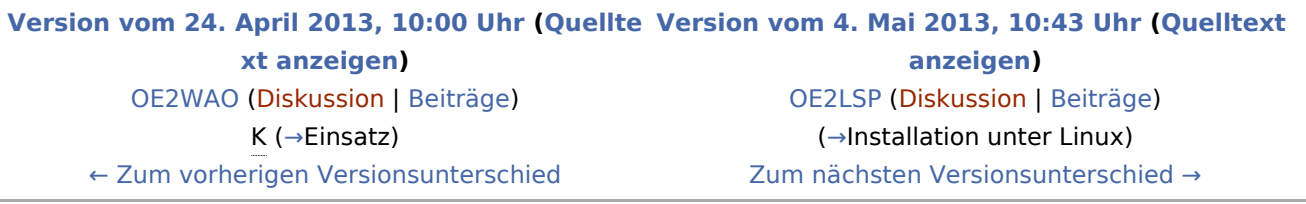

<span id="page-6-0"></span>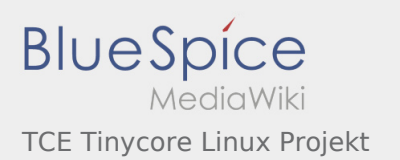

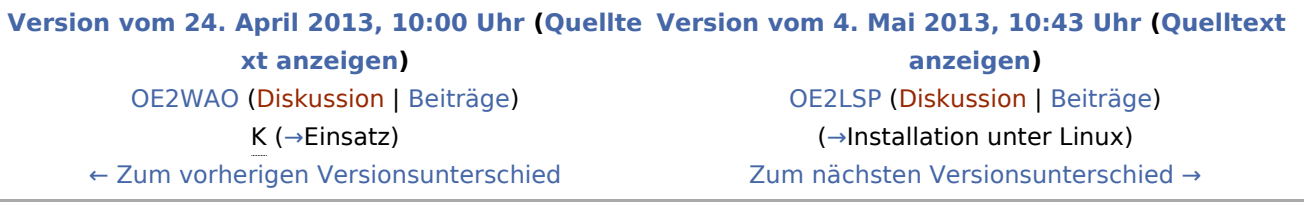

<span id="page-7-0"></span>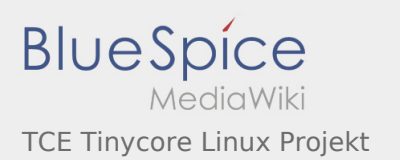

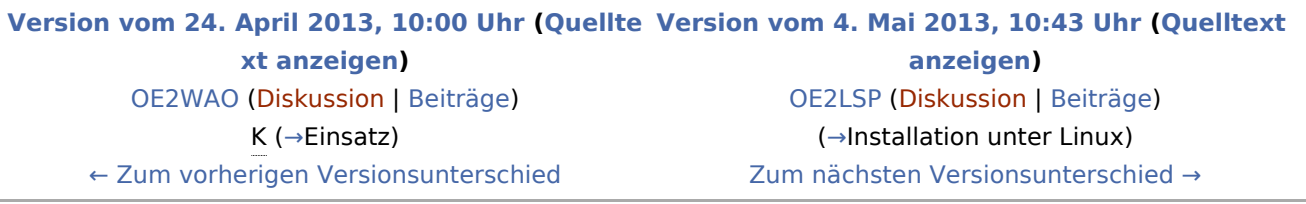